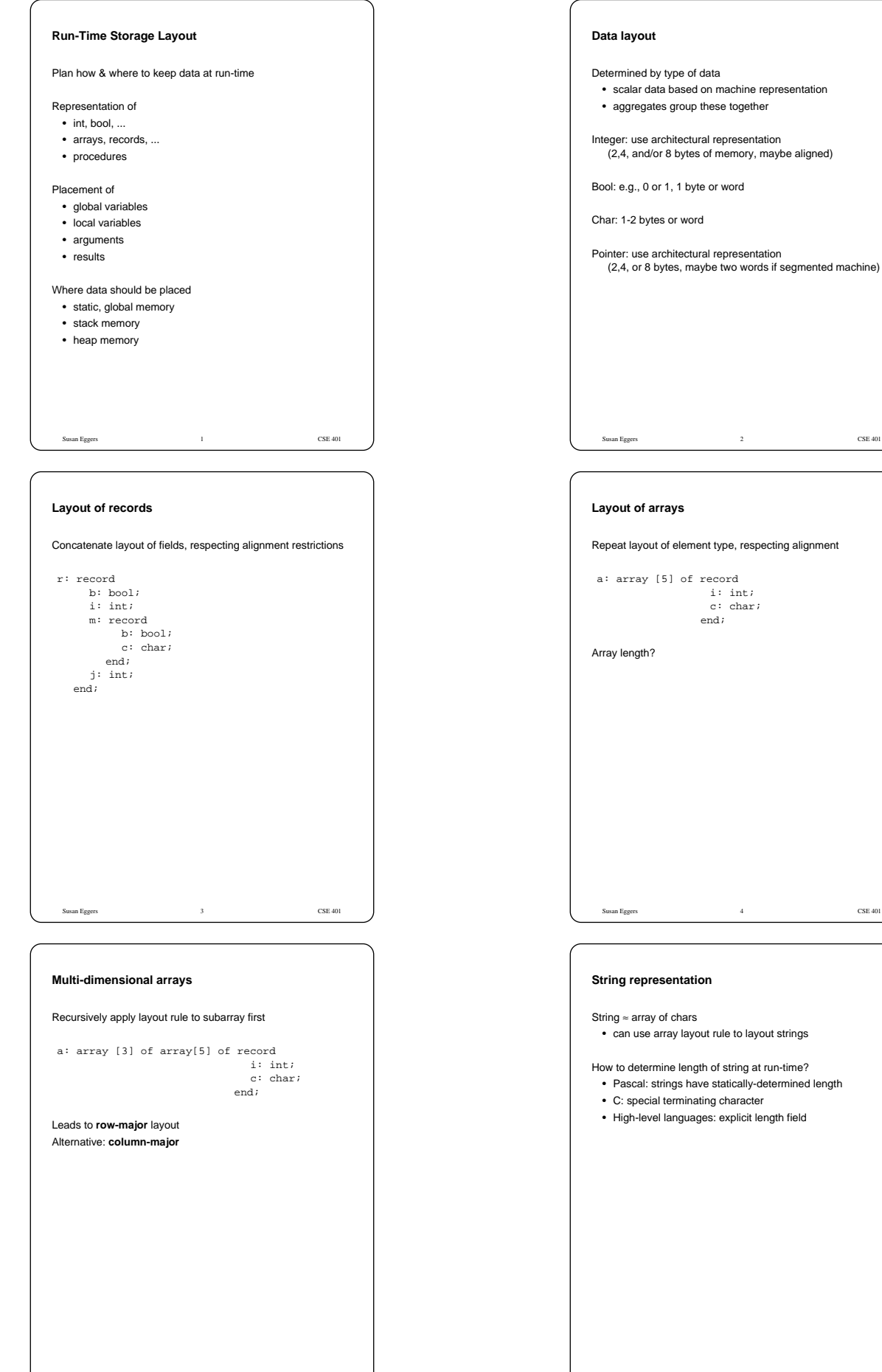

Susan Eggers 5 CSE 401

- 
- Pascal: strings have statically-determined length

Susan Eggers 6 CSE 401

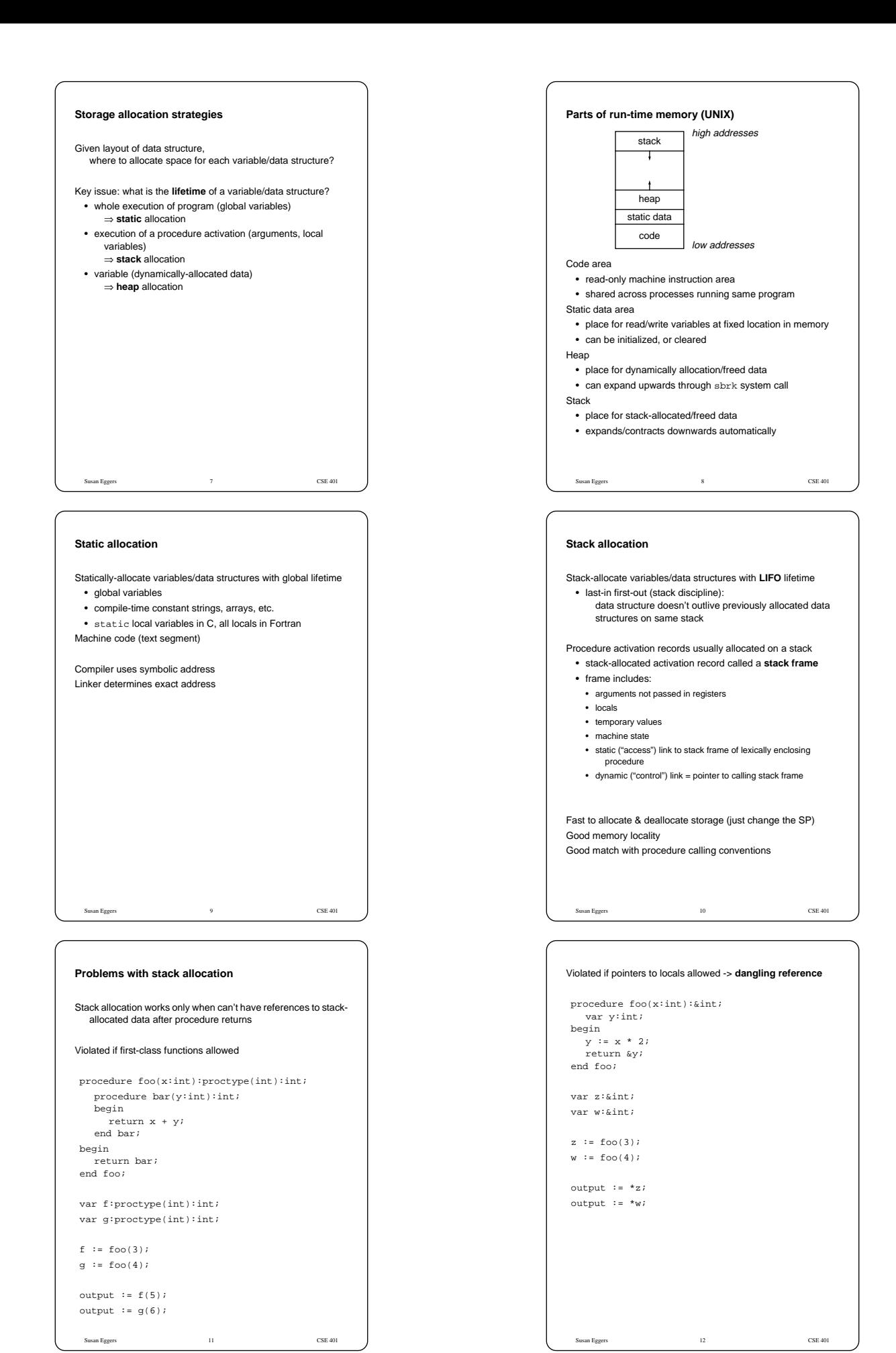

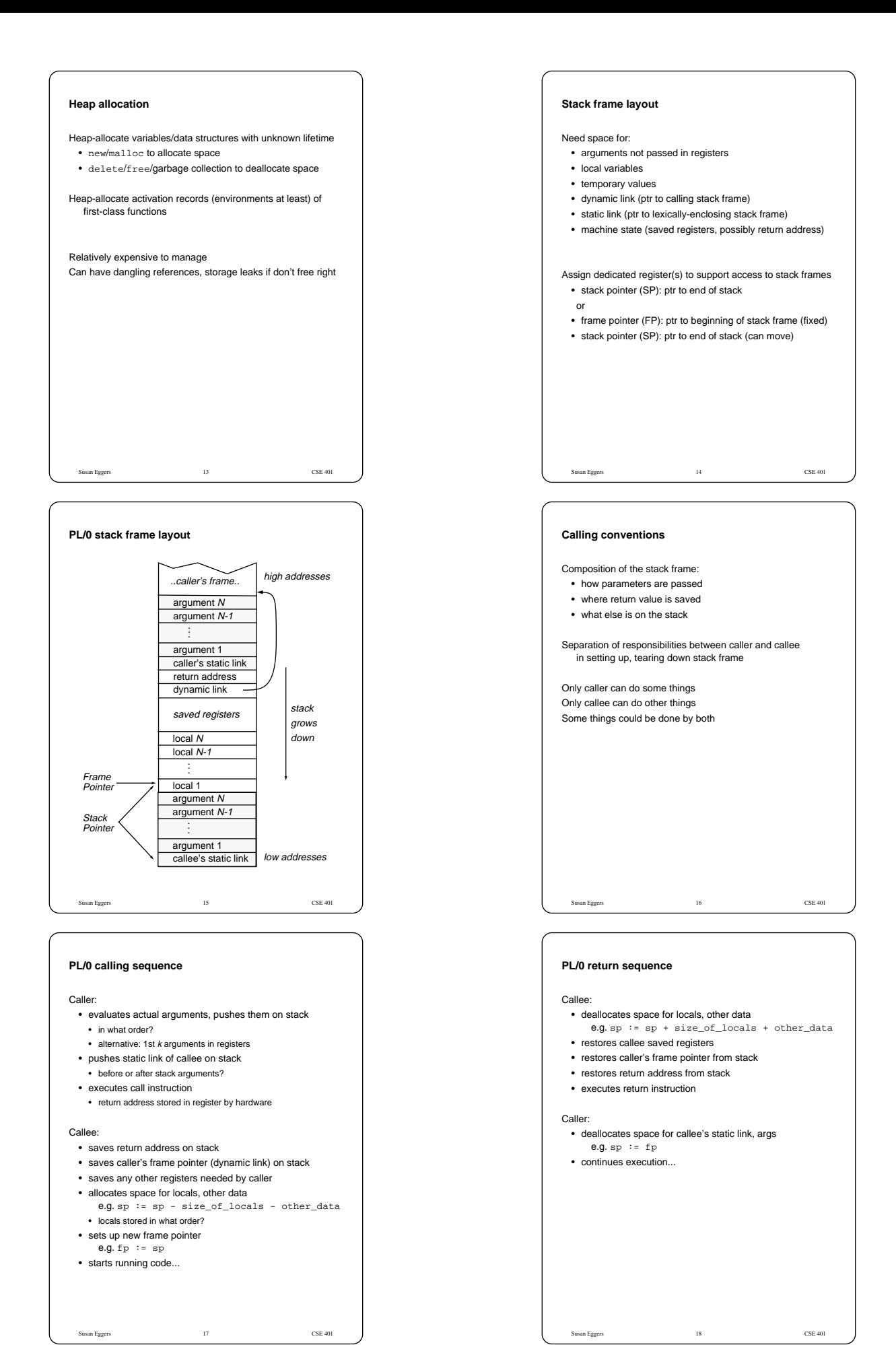

# Susan Eggers 19 CSE 401 **Static linkage** Need to connect stack frame to stack frame holding values of lexically-enclosing variables module M; var x:int; procedure P(y:int); procedure R(z:int); begin P(x+y+z); end R; procedure Q(y:int); begin  $R(x+y)$ ; end Q; begin Q(x+y); end P; begin x := 1; P(2); end M.

# **PL/0 storage allocation**

...

}

void SymTabScope::allocateSpace() {

# **foreach sym** sym->allocateSpace(this); **foreach child scope** child->allocateSpace();

void VarSTE::allocateSpace(SymTabScope\* s) { int size = \_type->size(); \_offset = s->allocateLocal(size); }

void FormalSTE::allocateSpace(SymTabScope\* s) { **similar** } void **others**STE::allocateSpace(SymTabScope\* s) {}

```
int SymTabScope::allocateLocal(int size) {
int offset = _localsSize;
_localsSize += size; // FIX THIS!
    return offset;
}
```
int SymTabScope::allocateFormal() { **similar** }

Susan Eggers 21 21 CSE 401

### **Parameter passing**

When passing arguments, need to support right semantics • values

- locations
- text of parameter
- Also want an efficient representation
- ==> lead to different representations for passed arguments
	- and different code to access formals

Susan Eggers 23 CSE 401

Parameter passing semantics:

- call-by-value
- call-by-reference
- call-by-value-result
- call-by-result
- ...
- 

# **Static linkage**

If in same stack frame:  $t := * (fp + local_offest)$ 

If in lexically-enclosing stack frame: t := \*(fp + static\_link\_offset)  $t := * (t + local_offest)$ 

#### If farther away:

- t := \*(fp + static\_link\_offset)  $t := * (t + static\_link_offest)$
- ... t := \*(t + static\_link\_offset)
- t := \*(t + local\_offset)

# At compile-time, need to calculate:

- difference in nesting depth of use and definition
- offset of local in defining stack frame

Susan Eggers 20 CSE 401

# **Example**

proc foo (f1 : int, f2 : array[5] of bool); var l1 : array[3] of int; var l2 : bool; var l3 : int; begin ... end foo

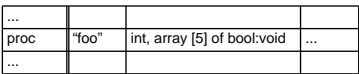

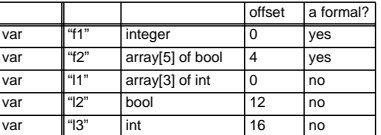

### **Call-by-value**

### Parameters are evaluated & r-values passed to procedure • if formal is assigned, doesn't affect caller's value

Susan Eggers 22 22 CSE 401

```
var a:int;
  procedure foo(x:int, y:int);
    begin
x := x + 1; y := y + a;
   end foo;
a := 2i
 foo(a, a);
output := a;
```
Implement by passing copy of argument value • trivial for ints, bools, etc.

Susan Eggers 24 CSE 401

• inefficient for arrays, records, strings, ...

Used in C, Pascal

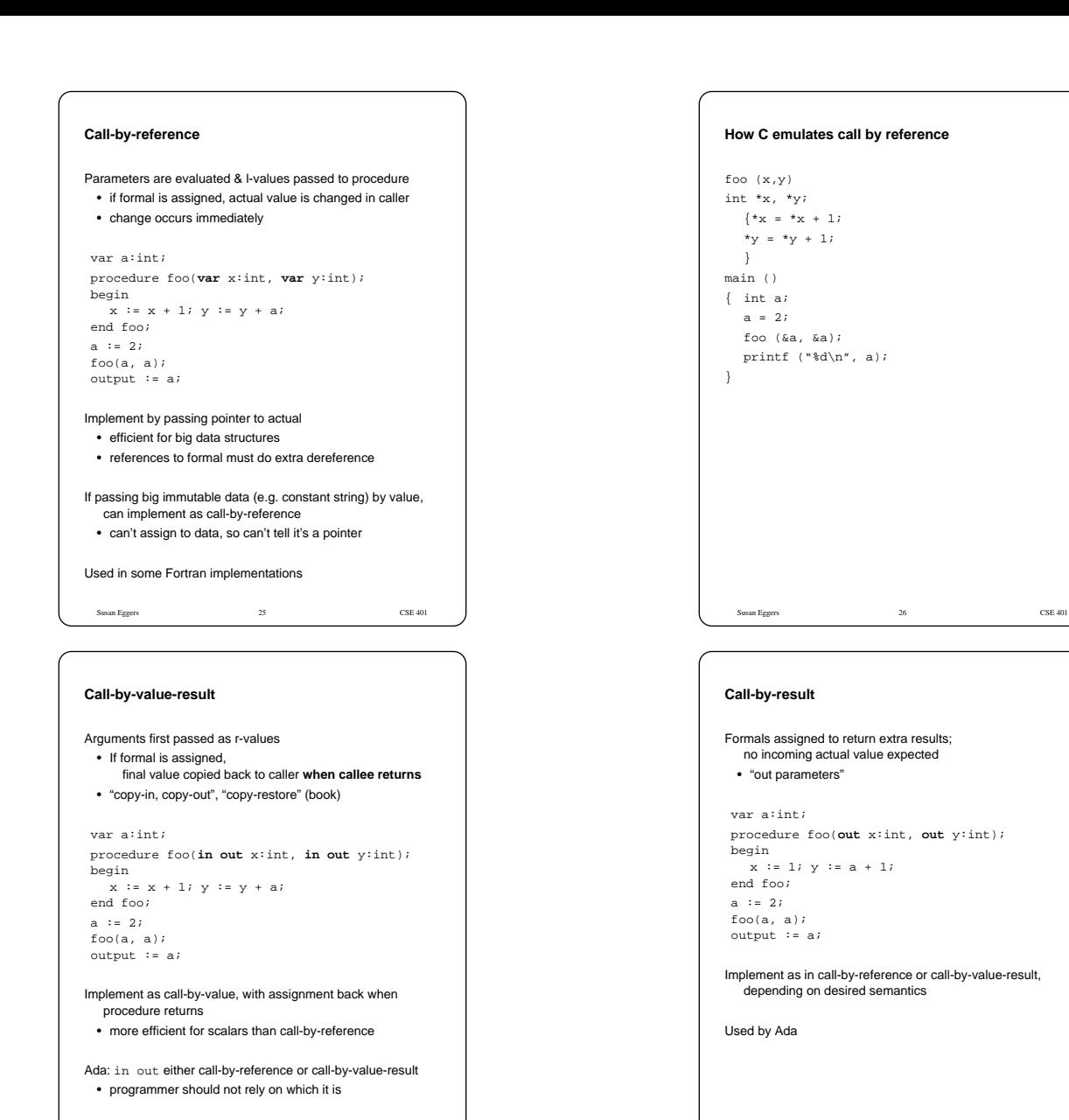

Susan Eggers 28 28 CSE 401

Used in some Fortran implementations

Susan Eggers 27 CSE 401